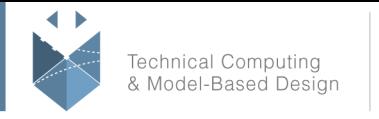

# **Course Title:**

## **MATLAB Programming Techniques**

## **Course Purpose:**

This two-day course provides hands-on experience using the features in the MATLAB® language to write efficient, robust, and well-organized code. These concepts form the foundation for writing full applications, developing algorithms, and extending built-in MATLAB capabilities. Details of performance optimization, as well as tools for writing, debugging, and profiling code are covered. Topics include:

- Structuring data
- Managing data efficiently
- Utilizing development tools
- Structuring code
- Creating robust applications
- Verifying application behavior

## **Pre- requisites:**

MATLAB Fundamentals

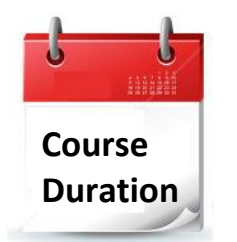

- 2 training days
- ✓ Hours: 09:00-17:00
- Total training hours: 16

# **Teaching method**

The course combines lectures, demonstrations and practical exercises in MATLAB, using original training books from MathWorks. The course is in Hebrew but the training materials are in English.

#### עמוד מס' 1

### **Training Center Systematics - Contact information:**

**Phone number**: 03-7660111 Ext: 6 **Email:** [training@systematics.co.il](mailto:training@systematics.co.il)

**Website:** [http://www.systematics.co.il/mathworks](http://www.systematics.co.il/mathworks%0d)

03-7660111 :**טלפון פקס: 7660120-03-**

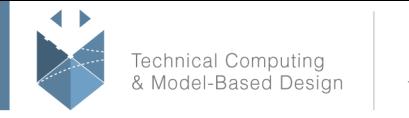

# **Course Objective:**

### **Structuring Data**

**Objective:** Explore choices for storing data within a MATLAB application.

- Data types
- Concatenation and conversion
- Cell and structure arrays
- Extracting data

#### **Managing Data Efficiently**

**Objective:** Use common techniques for improving performance when storing, accessing, and processing data.

- Preallocation
- Vectorization
- Memory management
- Objects and classes

#### **Utilizing Development Tools**

**Objective:** Use integrated tools to manage code, diagnose problems, debug applications, and measure performance.

- Managing file with Projects
- Finding potential problems in code
- Debugging code
- Assessing code performance
- Using Source Control

### **Creating Robust Applications**

**Objective:** Create robust applications that withstand unexpected input and produce meaningful errors. Use built-in MATLAB functions and programming constructs, and employ standard techniques for handling error conditions.

- Creating flexible function interfaces
- Checking for warning and error conditions
- Working with the try-catch construct and MException objects

### **Structuring Code**

**Objective:** Modularize code into readable and maintainable functions. Explore the different function types available in the MATLAB language and the tradeoffs

#### עמוד מס' 2

### **Training Center Systematics - Contact information:**

**Phone number**: 03-7660111 Ext: 6 **Email:** [training@systematics.co.il](mailto:training@systematics.co.il)

**Website:** [http://www.systematics.co.il/mathworks](http://www.systematics.co.il/mathworks%0d)

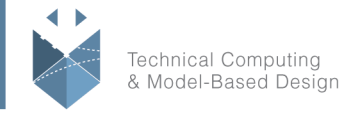

associated with each type. See how function type affects the performance and reliability of the code.

- Private functions
- Local functions
- Nested functions
- Function handles
- Precedence rules
- Comparison of function types

#### **Verifying Application Behavior**

**Objective:** Create tests to verify that code meets requirements.

- Writing test scripts
- Running test scripts
- Using test functions

#### **Appendix A: Creating a Toolbox**

**Objective:** Package code and documentation into a custom toolbox for distribution to other users.

- Creating documentation
- Packaging the toolbox
- Distributing the toolbox

#### עמוד מס' 3

### **Training Center Systematics - Contact information:**

**Phone number**: 03-7660111 Ext: 6 **Email:** [training@systematics.co.il](mailto:training@systematics.co.il)

**Website:** [http://www.systematics.co.il/mathworks](http://www.systematics.co.il/mathworks%0d)

מוקד שירות: 7660101-03 info@systematics.co.il:**איל**: info@systematics.co 03-7660111 :**טלפון פקס: 7660120-03-**